**!-股识吧**

**如何卖炒股软件和课程.我想个人在淘宝上卖股票软件应**

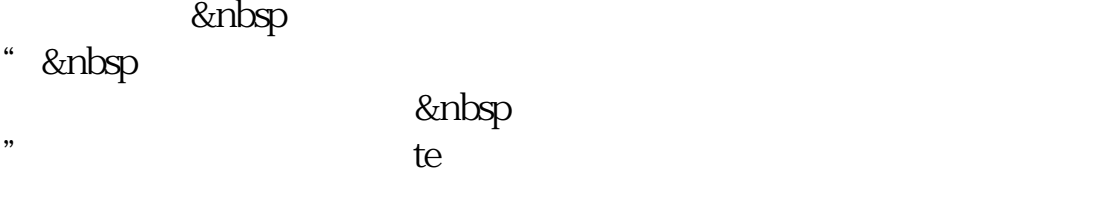

## &nbsp

比如股票600000-600100发100人,做记录。  $00002 - 000010$ 

**可以交易了...** 

 $Q$ 

 $T+1$  $T+1$ 

 $R = \frac{1}{2}$ 

**六、股票软件网上怎么买进,怎么卖出?**

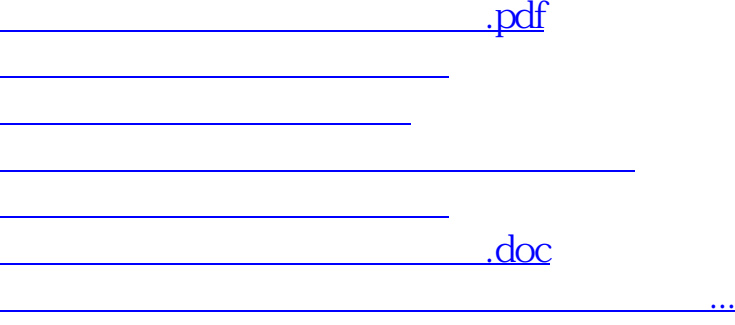

 $Q$ 

<https://www.gupiaozhishiba.com/read/41434334.html>